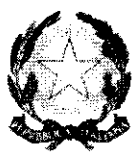

## Ministero dell'Istruzione, dell'Università e della Ricerca

Dipartimento per il sistema educativo di istruzione e di formazione

Direzione Generale per lo Studente, l'Integrazione e la Partecipazione **Ufficio II** 

"Welfare dello Studente, partecipazione scolastica, dispersione e orientamento"

Ai Direttori Generali degli Uffici Scolastici Regionali **LORO SEDI** 

Ai Dirigenti degli Ambiti Territoriali **LORO SEDI** 

Al Sovrintendente Scolastico per la Provincia di Bolzano Bolzano

Al Sovrintendente Scolastico per la Provincia di Trento Trento

All' Intendente Scolastico per la Scuola in lingua tedesca Bolzano

All' Intendente Scolastico per la Scuola Località Ladine Bolzano

Al Sovrintendente degli studi per la Regione Valle D'Aosta Aosta

Ai Dirigenti scolastici **LORO SEDI** 

## OGGETTO: viaggi di istruzione e visite guidate. Chiarimenti.

A seguito di alcune istanze di chiarimento pervenute alla scrivente Direzione in relazione alla nota Prot. 674 del 3 febbraio 2016, con la quale veniva inviato alle istituzioni

Il Dirigente Giuseppe Pierro Visto:

Tel. 06/58.49.3613 e-mail: g.pierro@istruzione.it

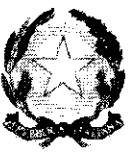

Ministero dell' Istruzione, dell'Università e della Ricerca

Dipartimento per il sistema educativo di istruzione e di formazione Direxione Generale per lo Studente, l'Integrazione e la Partecipazione

Ufficio Il "Welfare dello Studente, partecipazione scolastica, dispersione e orientamento"

scolastiche il Vademecum elaborato dalla Polizia Stradale e contenente indicazioni per l'organizzazione dei viaggi di istruzione, si porta a conoscenza delle istituzioni scolastiche che è stata aperta un'area dedicata sul sito del Ministero dell'lstruzione, dell'Università e della Ricerca (http://www.istruzione.it/dg studente/viaggidiistruzione.shtml) nella quale sono riportate alcune risposte alle domande più frequenti giunte in merito alla nota sopra citata.

Si invitano le istituzioni, qualora ritenessero utili ulteriori richieste o chiarimenti, a inviare un'email all'indirizzo di posta elettronica: dgsip.ufficio2@istruzione.it.

> Il Direttorc Generaìe Giovanna BODA

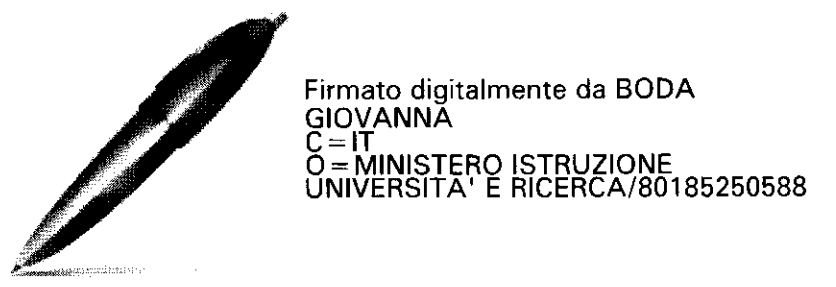

ll Dirigente Giuseppe Pierro Tel. 06/ 58.49. 3613<br>Visto: e-mail: g.pierro@istruzione.it e-mail: g.pierro@istruzione.it